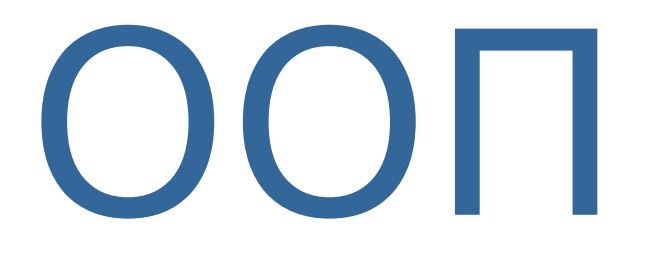

1

# Преимущества и недостатки ООП

# Преимущества (при создании больших программ):

- использование при программировании понятий, более близких к предметной области;
- локализация свойств и поведения объекта о одном месте, позволяющая лучше структурировать и, следовательно, отлаживать программу;
- возможность создания библиотеки объектов и создания программы из готовых частей;
- исключение избыточного кода за счет того, что можно многократно не описывать повторяющиеся действия;
- сравнительно простая возможность внесения изменений в программу без изменения уже написанных частей, а в ряде случаев и без их перекомпиляции.

# Недостатки ООП:

- некоторое снижение быстродействия программы, связанное с использованием виртуальных методов;
- идеи ООП не просты для понимания и в особенности для практического использования;
- для эффективного использования существующих ОО систем требуется большой объем первоначальных знаний.

# Свойства ООП

- Инкапсуляция скрытие деталей реализации; объединение данных и действий над ними.
- **Наследование** позволяет создавать иерархию объектов, в которой объекты-потомки наследуют все свойства своих предков. Свойства при наследовании повторно не описываются. Кроме унаследованных, потомок обладает собственными свойствами. Объект в C++ может иметь сколько угодно потомков и предков.
- Полиморфизм возможность определения единого по имени действия, применимого ко всем объектам иерархии, причем каждый объект реализует это действие собственным способом.

#### **Класс (объект) – инкпасулированная абстракция с четким протоколом доступа**

# Технология разработки ОО программ

- В процесс проектирования перед всеми остальными добавляется еще один этап - разработка иерархии классов.
- 1. в предметной области выделяются понятия, которые можно использовать как классы. Кроме классов из прикладной области, обязательно появляются классы, связанные с аппаратной частью и реализацией
- 2. определяются операции над классами, которые впоследствии станут методами класса. Их можно разбить на группы:
	- связанные с конструированем и копированем объектов
	- для поддержки связей между классами, которые существуют в прикладной области
	- позволяющие представить работу с объектами в удобном виде.
- 3. Определяются функции, которые будут виртуальными.
- 4. Определяются зависимости между классами. Процесс создания иерархии классов - итерационный. Например, можно в двух классах выделить общую часть в базовый класс и сделать их производными.

4 Классы должны как можно ближе соответствовать моделируемым объектам из предметной области.

## **Описание класса**

**class <имя>{**

**[ private: ]**

**<описание скрытых элементов> public:** 

#### **<описание доступных элементов>**

**};**

*Поля класса:*

- ●могут иметь любой тип, кроме типа этого же класса (но могут быть указателями или ссылками на этот класс);
- ●могут быть описаны с модификатором **const**;
- ●могут быть описаны с модификатором **static**, но не как **auto**, **extern** и **register**.

Инициализация полей при описании не допускается.

Классы могут быть **глобальными** (объявленные вне любого блока) и **локальными** (объявленные внутри блока) .

#### **Локальные классы**

- ●внутри локального класса запрещается использовать автоматические переменные из области, в которой он описан;
- ●локальный класс не может иметь статических элементов;
- ●методы этого класса могут быть описаны только внутри класса;
- ●если один класс вложен в другой класс, они не имеют какихлибо особых прав доступа к элементам друг друга

### **Пример описания класса**

```
class monstr{
       int health, ammo;
    public:
        monstr(int he = 100, int am = 10)
           { health = he; ammo = am;}
       void draw(int x, int y, int scale, int position);
        int get_health(){return health;}
       int get_ammo(){return ammo;}
};
```

```
void monstr::draw(int x, int y, int scale, int position)
{/* тело метода */ }
inline int monstr::get_ammo() {return ammo;}
```
# **Описание объектов**

- **1. monstr Vasia;**
- **2. monstr Super(200, 300);**
- **3. monstr stado[100];**
- **4. monstr \*beavis = new monstr (10);** 
	- **• monstr &butthead = Vasia;**

#### **Доступ к элементам объекта**

**int n = Vasia.get\_ammo(); cout << beavis->get\_health();**

### **Константные объекты и методы**

*константный объект:*

const monstr Dead (0,0);

*Константный метод***:**

int get health() const {return health;}

#### *Константный метод:*

- ●объявляется с ключевым словом **const** после списка параметров;
- ●не может изменять значения полей класса;
- ●может вызывать только константные методы;
- ●может вызываться для любых (не только константных) объектов.

**Рекомендуется**: применять для методов, которые предназначены для получения значений полей

# **Указатель this**

/\*Новый метод для класса **monstr** ,возвращает ссылку на наиболее здорового (поле **health** ) (нужно поместить в секцию **pablic**) \*/ **monstr & the\_best(monstr &M){ if( health > M.health()) return \*this; return M; }**

#### **monstr Vasia(50), Super(200);**

//Новый объект Best инициализируется значениями полей Super

#### **... monstr Best = Vasia.the\_best(Super);**

/\* использование имя поля совпадает с именем параметра

#### **void cure(int health, int ammo){**

**}**

```
this -> health += health; //использование this
```

```
monstr:: ammo += ammo; //использование ::
```
# **Конструкторы**

- •Конструктор не возвращает значение, даже типа void. Нельзя получить указатель на конструктор.
- •Класс может иметь несколько конструкторов с разными параметрами для разных видов инициализации (при этом используется механизм перегрузки).
- •Конструктор, вызываемый без параметров, называется конструктором по умолчанию.
- •Параметры конструктора могут иметь любой тип, кроме этого же класса. Можно задавать значения параметров по умолчанию. Их может содержать только один из конструкторов.

# **Конструкторы**

- ●Если программист не указал ни одного конструктора, компилятор создает его *автоматически.* Такой конструктор вызывает конструкторы по умолчанию для полей класса и конструкторы по умолчанию базовых классов.
- *●Конструкторы не наследуются*.
- Конструкторы нельзя описывать как **const**, virtual и static.
- ●Конструкторы глобальных объектов вызываются до вызова функции main.
- ●Локальные объекты создаются, как только становится активной область их действия.
- ●Конструктор запускается и при создании временного объекта (например, при передаче объекта из функции).

#### **Вызов конструктора**

Вызов конструктора выполняется, если в программе встретилась одна из конструкций:

```
имя_класса имя_объекта [(список параметров)];
имя_класса (список параметров);
имя_класса имя_объекта = выражение;
```

```
monstr Super(200, 300), Vasia(50), Z;
monstr X = monstr(1000);
monstr Y = 500;
```
### **Несколько конструкторов**

```
enum color {red, green, blue};
class monstr{
     int health, ammo;
     color skin;
     char *name;
  public:
     monstr(int he = 100, int am = 10);
     monstr(color sk);
     monstr(char * nam);
     int get_health(){return health;}
     int get_ammo(){return ammo;}
```
**};**

#### **Реализация конструкторов**

```
monstr::monstr(int he, int am)
         {health = he; ammo = am; skin = red; name = 0;}
monstr::monstr(color sk){
    switch (sk){
       case red : health = 100; ammo = 10; skin = red; name = 0; break;
       case green: health = 100; ammo = 20; skin = green; name = 0; break;
       case blue : health = 100; ammo = 40; skin = blue; name = 0; break;
     }
}
monstr::monstr(char * nam){
    name = new char [strlen(nam) + 1];
    strcpy(name, nam);
    health = 100; ammo = 10; skin = red;
}
...
```

```
15
monstr *m = new monstr ("Ork"); monstr Green(green);
```
# **Список инициализаторов конструктора**

**monstr::monstr(int he, int am):**

**health (he), ammo (am), skin (red), name (0){ }**

# **Конструктор копирования**

**T::T(const T&) { /\* Тело конструктора \*/ }**

- ●при описании нового объекта с инициализацией другим объектом;
- ●при передаче объекта в функцию по значению;
- ●при возврате объекта из функции.
- ●при обработке исключений.

### **Пример конструктора копирования**

```
monstr::monstr(const monstr &M){
  if (M.name){
      name = new char [strlen(M.name) + 1];
      strcpy(name, M.name);}
  else name = 0;
  health = M.health; ammo = M.ammo; 
  skin = M.skin;
}
```

```
monstr Vasia (blue);
monstr Super = Vasia;
monstr *m = new monstr ("Ork");
monstr Green = *m;
```
#### **Статические поля**

●Память под статическое поле выделяется один раз **class A{**

**public: static int count; /\* Объявление \*/ }; int A::count; // Определение по умолчанию 0 // int A::count = 10; Вариант определения** ● поля доступны через имя класса и через имя объекта: **A \*a, b; cout << A::count << a->count << b.count; //будет выведено одно и то же**

●На статические поля распространяется действие спецификаторов доступа, поэтому статические поля, описанные как **private**, можно изменить только с помощью статических методов.

●Память, занимаемая статическим полем, не учитывается при определении размера объекта с помощью операции sizeof.

#### **Статические методы**

```
class A{
     static int count;//поле count -скрытое
  public:
     static void inc_count(){ count++; }
};
A::int count;//Определение в глобальной области
void f(){
  A a;
   // a.count++ — нельзя
  a.inc_count(); // или A::inc_count();
}
```
19 Не могут быть константными(const) и виртуальными (virtual)

# **Дружественные функции и классы**

Дружественная функция объявляется *внутри класса*, к элементам которого ей нужен доступ, с ключевым словом **friend**.

- ●Дружественная функция может быть обычной функцией или методом другого ранее определенного класса.
- ●Одна функция может быть дружественной сразу нескольким классами.

#### **Дружественные функции - пример**

```
21class monstr; //Предъявар.объявление класса
  class hero{
     public:
        void kill(monstr &);
  };
  class monstr{
     friend int steal_ammo(monstr &);
     friend void hero::kill(monstr &)
  //Класс hero должен быть определен ранее
  };
  int steal_ammo(monstr &M){return --M.ammo;}
   void hero::kill(monstr &M){
     M.health = 0; M.ammo = 0;
 }
```
### **Дружественные классы - пример**

Если все методы класса должны иметь доступ к скрытым полям другого, весь класс объявляется *дружественным* (**friend)** 

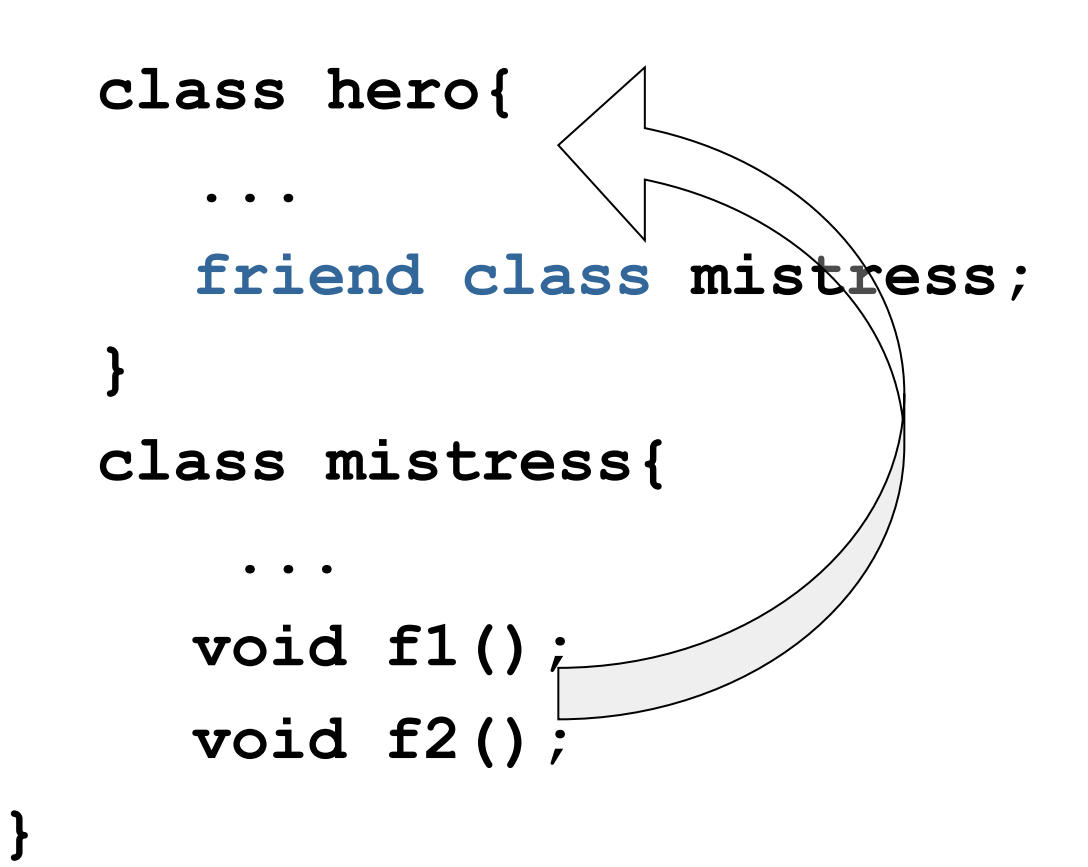

Функции **f1, f2** являются *дружественными* по отношению к классу **hero**

Объявление **friend** не является спецификатором доступа и не наследуется

# **Деструкторы**

Это особый вид метода, применяющийся для освобождения памяти, занимаемой объектом

*Деструктор вызывается автоматически*, когда объект выходит из области видимости:

- ●для *локальных* объектов при выходе из блока, в котором они объявлены;
- ●для *глобальных* как часть процедуры выхода из **main**;
- ●для *объектов, заданных через указатели*, деструктор вызывается неявно при использовании операции **delete**.

*Автоматический вызов деструктора объекта при выходе из области действия указателя на него не производится*

#### **monstr::~monstr() {delete [] name;}**

Деструктор можно вызвать явным образом путем указания полностью уточненного имени, например:

```
monstr *m; ...
```

```
m -> ~monstr();
```
Деструктор:

- ●не имеет аргументов и возвращаемого значения;
- ●не может быть объявлен как **const** или **static**;

●не наследуется;

- ●может быть виртуальным
- ●Если деструктор явным образом не определен, компилятор автоматически создает пустой деструктор.
- ●указатель на деструктор определить нельзя

24 Описывать к классе явным образом, когда объект содержит указатели на память, выделяемую динамически – иначе при уничтожении объекта память на которую ссылались поля-указатели, не будет помечена как свободная

#### **Перегрузка операций Кроме:**

#### **. .\* ?: :: # ##sizeof**

- ●при перегрузке операций сохраняются количество аргументов, приоритеты операций и правила ассоциации (справа налево или слева направо), используемые в стандартных типах данных;
- ●для стандартных типов данных переопределять операции нельзя;
- ●функции-операции не могут иметь аргументов по умолчанию;
- ●функции-операции наследуются (за исключением =);
- ●функции-операции не могут определяться как static.

### **Функции-операции**

Формат:

```
тип operator операция ( список параметров) 
{ 
  тело функции 
}
```
Функцию-операцию можно определить:

•как метод класса

•как дружественную функцию класса

•как обычную функцию

# **Перегрузка унарных операций**

```
1. Внутри класса:
```

```
class monstr{
  ...
  monstr & operator ++() 
     {++health; return *this;}
}
```

```
monstr Vasia;
cout << (++Vasia).get_health();
```
# **Перегрузка унарных операций**

```
2. Как дружественную функцию:
class monstr{
```

```
...
   friend monstr & operator ++( monstr &M);
};
monstr& operator ++(monstr &M) {++M.health; return M;}
```
#### **3. Вне класса***:*

```
void change_health(int he){ health = he;}
...
monstr& operator ++(monstr &M){
   int h = M.get_health(); h++; 
    M.change_health(h);
    return M;}
```
#### **Перегрузка постфиксного инкремента**

```
class monstr{
   ...
  monstr operator ++(int){
     monstr M(*this); health++;
      return M;
   }
};
monstr Vasia;
cout << (Vasia++).get_health();
```
# **Перегрузка бинарных операций**

1. Внутри класса:

```
class monstr{
```

```
...
bool operator >(const monstr &M){ 
   if( health > M.get_health()) 
      return true;
   return false; }
```
2. Вне класса:

**}**

**};**

```
bool operator >(const monstr &M1, const monstr 
&M2){
```

```
if(M1.get health() > M2.get health())
  return true;
return false;
```
### **Перегрузка операции присваивания**

операция-функция должна возвращать ссылку на объект, для которого она вызвана, и принимать в качестве параметра единственный аргумент — ссылку на присваиваемый объект

const monstr& operator = (const monstr &M){

// Проверка на самоприсваивание:

if  $(8M == this)$  return \*this;

if (name) delete [] name;

```
if (M.name){name = new char [strlen(M.name) + 1];
```
strcpy(name, M.name);}

```
else name = 0;
```

```
health = M.health; ammo = M.ammo; skin = M.skin;
```
return \*this;}

31 monstr A(10), B, C;  $C = B = A$ ;

# **Перегрузка операций new и delete**

●им не требуется передавать параметр типа класса;

первым параметром функциям **new** и **new[]** должен передаваться размер объекта типа **size\_t** (это тип, возвращаемый операцией **sizeof**, он определяется в заголовочном файле <stddef.h>); при вызове он передается в функции неявным образом;

- ●они должны определяться с типом возвращаемого значения **void**\*, даже если **return** возвращает указатель на другие типы (чаще всего на класс);
- ●операция **delete** должна иметь тип возврата **void** и первый аргумент типа **void\***;
- ●операции выделения и освобождения памяти являются статическими элементами класса.

```
class Obj { … };
class pObj{
         …
    private:
        Obj *p;
};
```

```
pObj *p = new pObj;
```
**static void \* operator new(size\_t size); void operator delete(void \* ObjToDie, size\_t size);**

```
#include <new.h>
SomeClass a = new(buffer) SomeClass(his_size);
```
#### **Перегрузка операции приведения типа**

**operator имя\_нового\_типа ();**

**monstr::operator int(){ return health; } ... monstr Vasia; cout << int(Vasia);**

# **Перегрузка операции вызова функции**

```
class if_greater{
  public:
     int operator () (int a, int b) const 
{
        return a > b;
     }
};
if_greater x;
cout << x(1, 5) << endl; // x.operator () (1, 5))
 cout << if_greater()(5, 1) << endl;
```
**Перегрузка операции индексирования**

```
class Vect{
public:
  explicit Vect(int n = 10);
  //инициализация массивом:
  Vect(const int a[], int n); 
  ~Vect() { delete [] p; }
  int& operator [] (int i);
  void Print();
private:
  int* p;
  int size;
};
```
#### **Перегрузка операции индексирования [ ]**

```
Vect::Vect(int n) : size(n){ p = new 
int[size];}
Vect::Vect(const int a[], int n) : size(n){
     p = new int[size]; for (int i = 0; i <
  size; i++) p[i] = a[i]; }
  int& Vect::operator [] (int i)
{
if(i < 0 || i >= size){cout << "Неверный 
индекс (i = " << i << ")" << endl;
cout << "Завершение программы" << endl;
        exit(0); }
     return p[i];
  }
```
#### **Перегрузка операции индексирования**

```
void Vect::Print(){
     for (int i = 0; i < size; i++) cout << 
  p[i] << " ";
     cout << endl; }
int main(){
int arr[10] = {1,2, 3, 4, 5, 6, 7, 8, 9, 10}; 
     Vect a(arr, 10);
     a.Print();
     cout << a[5] << endl;
     cout << a[12] << endl;
     return 0;
  }
```
#### **Указатели на элементы классов**

Указатель на метод класса:

```
возвр_тип (имя_класса::*имя_указателя)(параметры);
```
описание указателя на методы класса monstr

```
int get_health() {return health;}
```

```
int get_ammo() {return ammo;}
```

```
имеет вид:
```

```
int (monstr:: *pget)();
```
указатель можно задавать в качестве параметра функции:

```
void fun(int (monstr:: *pget)()){
   (*this.*pget)(); // Вызов функции через операцию (.*)
   (this->*pget)(); // Вызов функции через операцию 
(->*)
}
```
**//Присваивание значения указателю на метод класса: pget = & monstr::get\_health; monstr Vasia, \*p; p = new monstr; //Вызов через операцию .\* : int Vasin\_health = (Vasia.\*pget)(); //Вызов через операцию ->\* :**  $int p$  health =  $(p->*)q$ et)();

Правила использования указателей на методы классов:

●Указателю на метод можно присваивать только адреса методов, имеющих соответствующий заголовок.

40 ●Нельзя определить указатель на статический метод класса. Нельзя преобразовать указатель на метод в указатель на обычную функцию, не являющуюся элементом класса

#### **Указатель на поле класса**

**тип\_данных(имя\_класса::\*имя\_указателя);**

В определение указателя можно включить его инициализацию: **&имя\_класса::имя\_поля;//Поле должно быть public**

Если бы поле **health** было объявлено как **public**, определение указателя на него имело бы вид:

**int (monstr::\*phealth) = &monstr::health; cout << Vasia.\*phealth; // Обращение через операцию .\* cout << p->\*phealth;// Обращение через операцию ->\***

# **Вложенные классы**

- Внутри класса допускается описание новых классов.
- Описания этих классов будут доступны только внутри текущего класса.

#### **Например**:

**class А** { **class B**{

....

};

};

Класс **B** доступен только внутри описания класса **A**.

# **Рекомендации по составу класса**

- Как правило, класс как тип, определенный пользователем, должен содержать скрытые (**private**) поля и следующие функции:
- 1. конструкторы, определяющие, как инициализируются объекты класса;
- 2. набор методов, реализующих свойства класса (при этом методы, возвращающие значения скрытых полей класса, описываются с модификатором **const**, указывающим, что они не должны изменять значения полей);
- 3. набор операций, позволяющих копировать, присваивать, сравнивать объекты и производить с ними другие действия, требующиеся по сути класса;
- 43 4. класс исключений, используемый для сообщений об ошибках с помощью генерации исключительных ситуаций

# Интерфейс и реализация

- Клиент часть программы, которая создает и использует объекты классы
- Открытый интерфейс класса (объявление класса)
- соглашение с клиентом, как этот класс будет вести себя class Cat

```
{
```

```
 public:
```

```
 Cat(int initialAge);
```

```
\simCat();
```
int GetAge() const; // const accessor function

```
 void SetAge (int age);
```

```
 void Meow();
```
private:

int itsAge;

```
};
```
# Продолжение примера

- 1. // конструктор класса Cat,
- 2. Cat::Cat(int initialAge)

```
3. \; \; \{4. itsAge = initialAge;
```

```
5. std::cout << "Cat Constructor\n";
```

```
6. }
```

```
7. 
8. Cat::\simCat() // деструктор не делает ничего
9. {
```

```
10. std::cout << "Cat Destructor\n";
11. }
```

```
12. int Cat::GetAge() const
3. \{14. return (itsAge++);
```

```
15. }
```
- 1. // реализация открытой функции доступа SetAge, 2. void Cat::SetAge(int age)
- 3.  $\{itsAge = age\}$
- 4. //реализация метода Meow выводит на экран "Meow "
- 5. void Cat:: Meow()  $\{$  std:: cout << "Meow. \n";  $\}$
- 6. //примеры различных нарушений интерфейса 7. int main()
- 8. {
- 9. Cat Frisky;
- 10. Frisky.Meow();
- 1. Frisky.Bark();
- 2. Frisky.itsAge =  $7;$
- 13. return 0;
- 14. }